https://www.100test.com/kao\_ti2020/134/2021\_2022\_\_E4\_BA\_8C\_  $E7$ \_BA\_A7C\_\_\_E8\_c97\_134420.htm 1

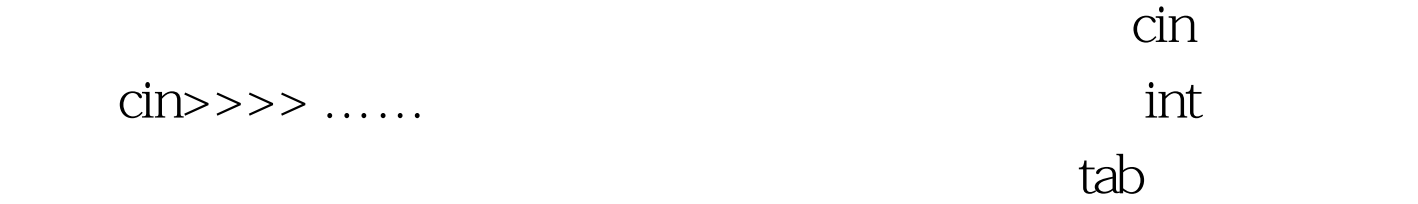

```
2.
```
4  $\#$ include  $\#$ include  $\#$ include void main() { const int SIZE=20. char buf[SIZE]. char \*largest. int curlen,maxlen=-1,cnt=0. coutwhile (cin>>buf) { curlen=strlen(buf). cnt . if(curlen>maxlen) { maxlen=curlen. largest=buf. } } coutcoutcoutcout} https://www.input words: if else return do while switch case for goto break continue (Ctrl Z)  $2$ get() cin.get(char &amp.ch)

```
5\,
```

```
abc xyz
```
123 #include void main() { char ch.  $countwhile((ch=cin.get())!=EOF)$  cout.put $(ch)$ . cout}  $EOF$  -1  $get()$ char ch. cin.get(ch).  $\frac{1}{10}$  $ch$  Cout.put(ch). //ch getline(): cin.getline(char \*buf,int limit , deline= $\nabla$ n).  $1$  buf  $\sim$  2) limit  $\sim$  100  $\mu$  $\mu$  buf  $\mu$  and  $\mu$  and  $\mu$  limit-1  $\mu$ 

$$
\, C \,
$$

## 1 a contract 3 deline was defined when  $\sim$  3 deline

#include const int SIZE=80. void main() { int lcnt=0,lmax=-1. char buf[SIZE]. coutwhile (cin.getline(buf,SIZE)) { int count=cin.gcount(). lcnt . if(count>lamx) lamx=xount. coutcout.write(buf,count).put(  $\infty$ 'n).put(' $\infty$ 'n). } coutcoutcout} 3  $\infty$  read() cin.read(char \*buf,int SIZE)

6  $\#$ include void main() { const int S=80. char buf[S]=" ". coutcin.read(buf,S). coutcout} Input..... Abcd Efgh Ijkl abcd efgh ijkl 100Test

www.100test.com